1.2.1 - Percentage of inter-disciplinary/interdepartmental courses/training across all the Programmes offered by the College during the last 5 years

## THE TAMIL NADU Dr. M.G.R. MEDICAL UNIVERSITY No. 69, ANNA SALAI, GUINDY, CHENNAI - 600 032.

## **B.D.S.**

## **DEGREE COURSES**

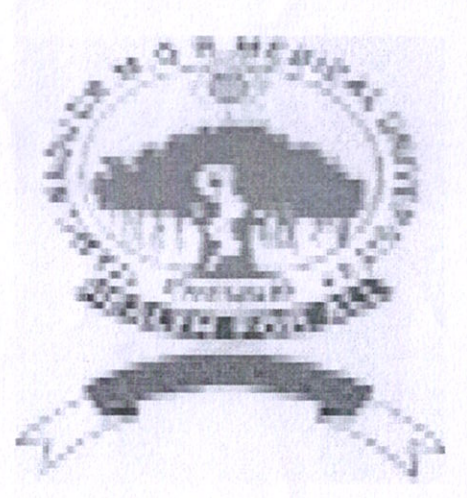

## **SYLLABUS AND CURRICULUM**

temptan PRIYADARSHINI DENTAL COLLEGE & HOSPITAL. PRINCIPAL PANDUR - 631 203. THIRUVALLUR TK & DIST, TAMIL NADU

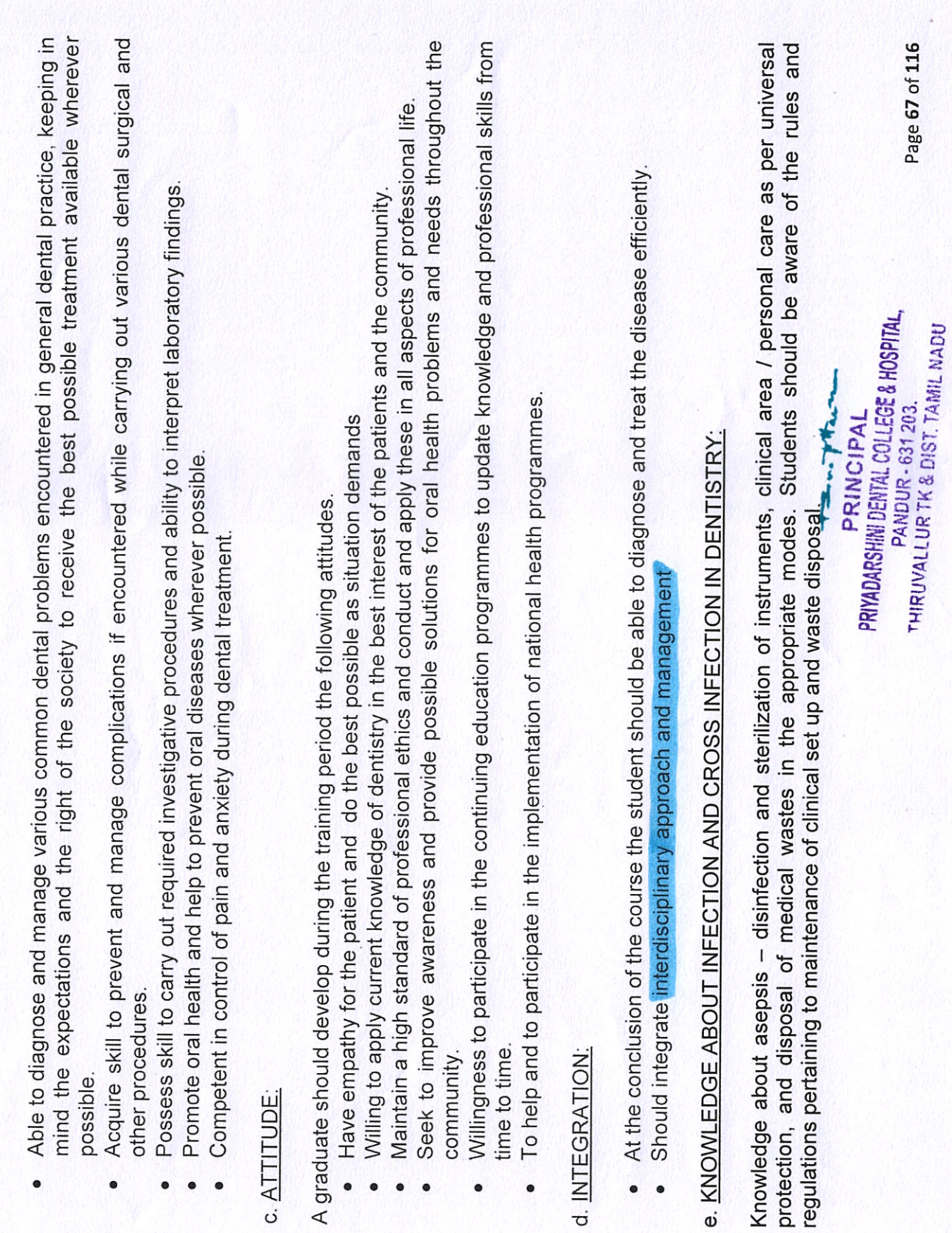

1.2.1 - Percentage of inter-disciplinary/interdepartmental courses/training across all the Programmes offered by the College during the last 5 years

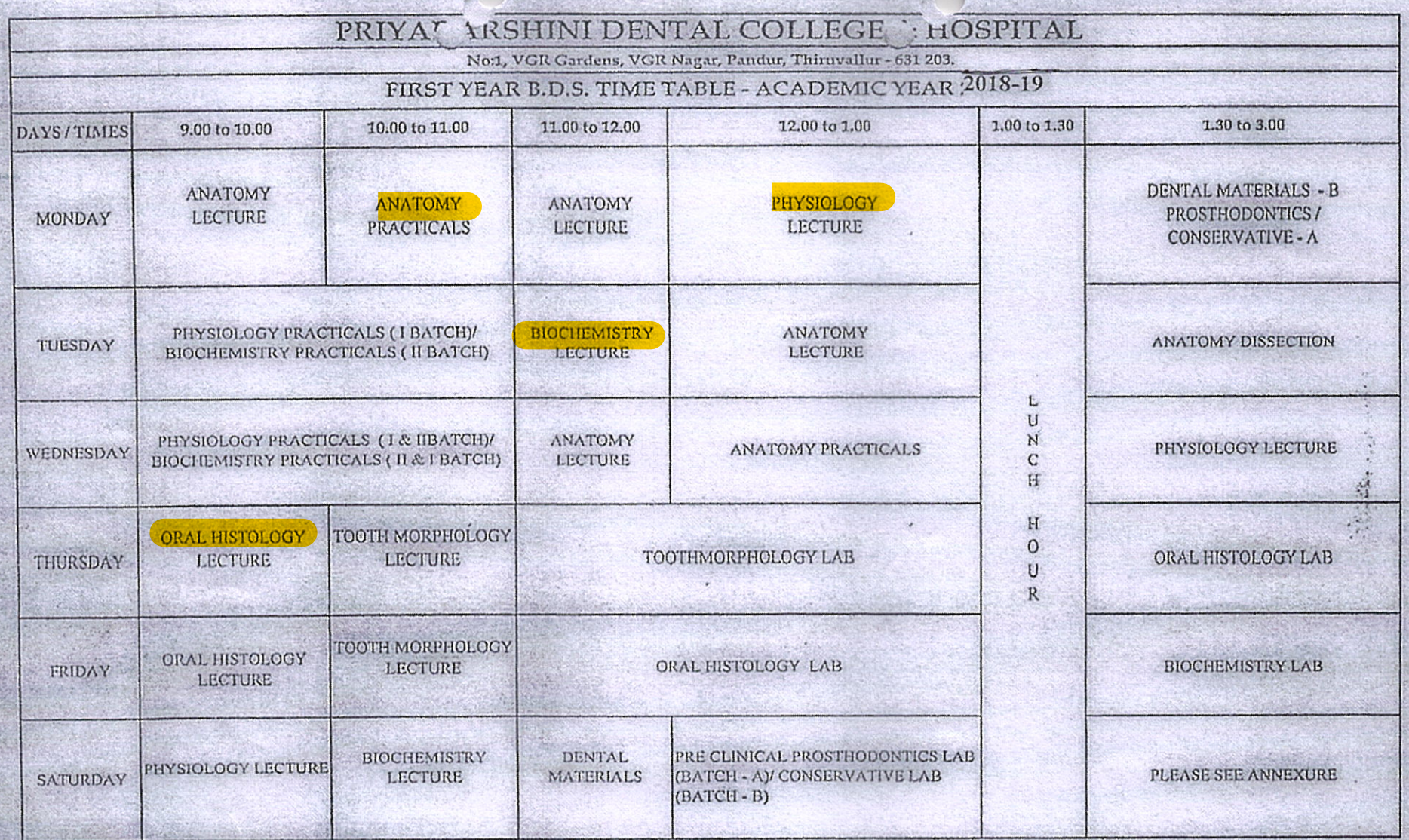

2. OPD Working hours 8.30 am to 3.00 pm

3. No exchange / inter change of classes

H. Z. Venhat Prava

DEAN

PRINCIPAL PRIYADARSHINI DENTAL COLLEGE & HOSPITAL, **PANDUR - 631 203.** THIRUVALLUR TK & DIST. TAMIL NADU.

privadabening sena (willes and hod, eals,<br>fanber- est did.<br>thiruvalur th & diseabilit hadd.

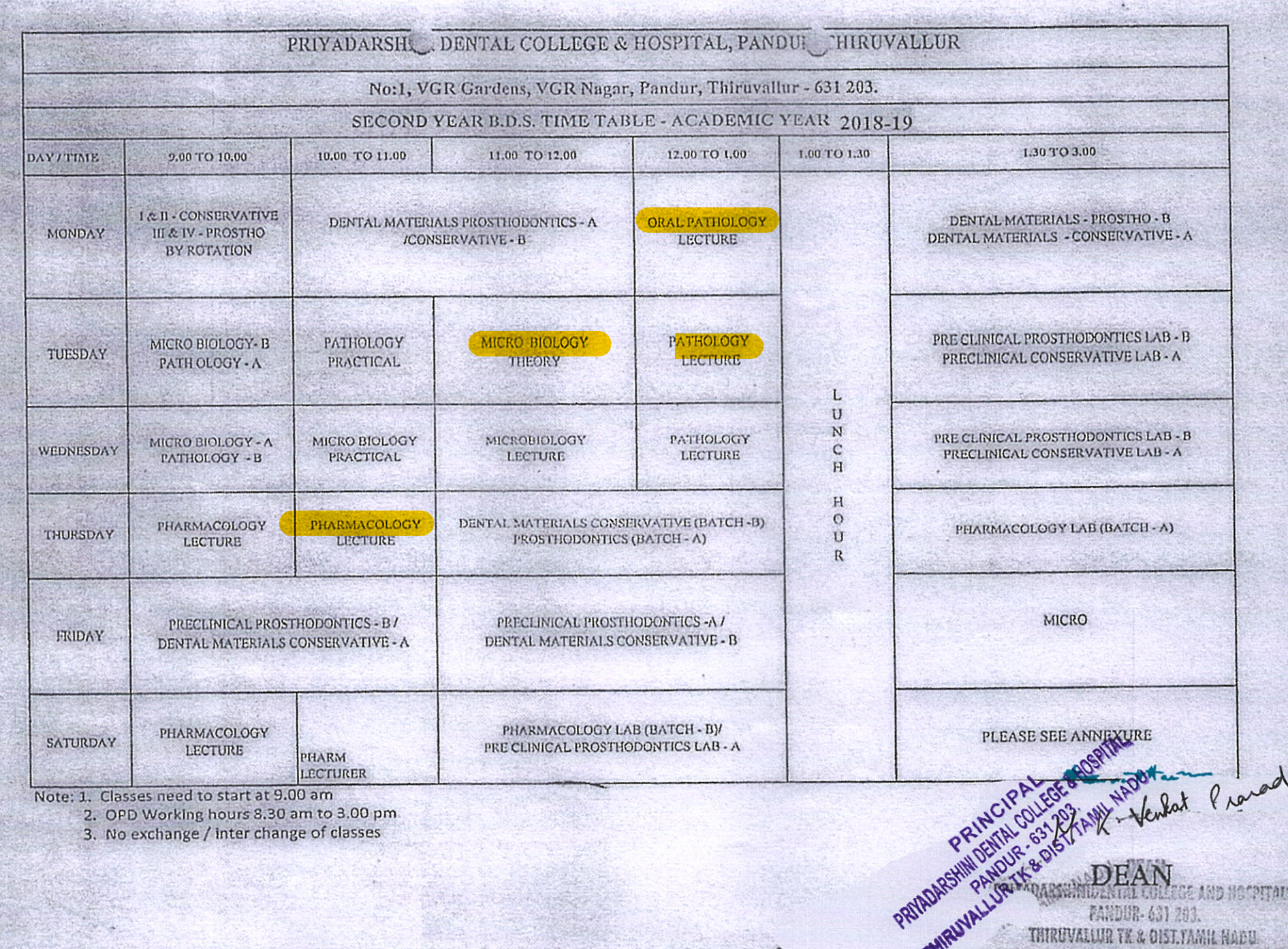

v

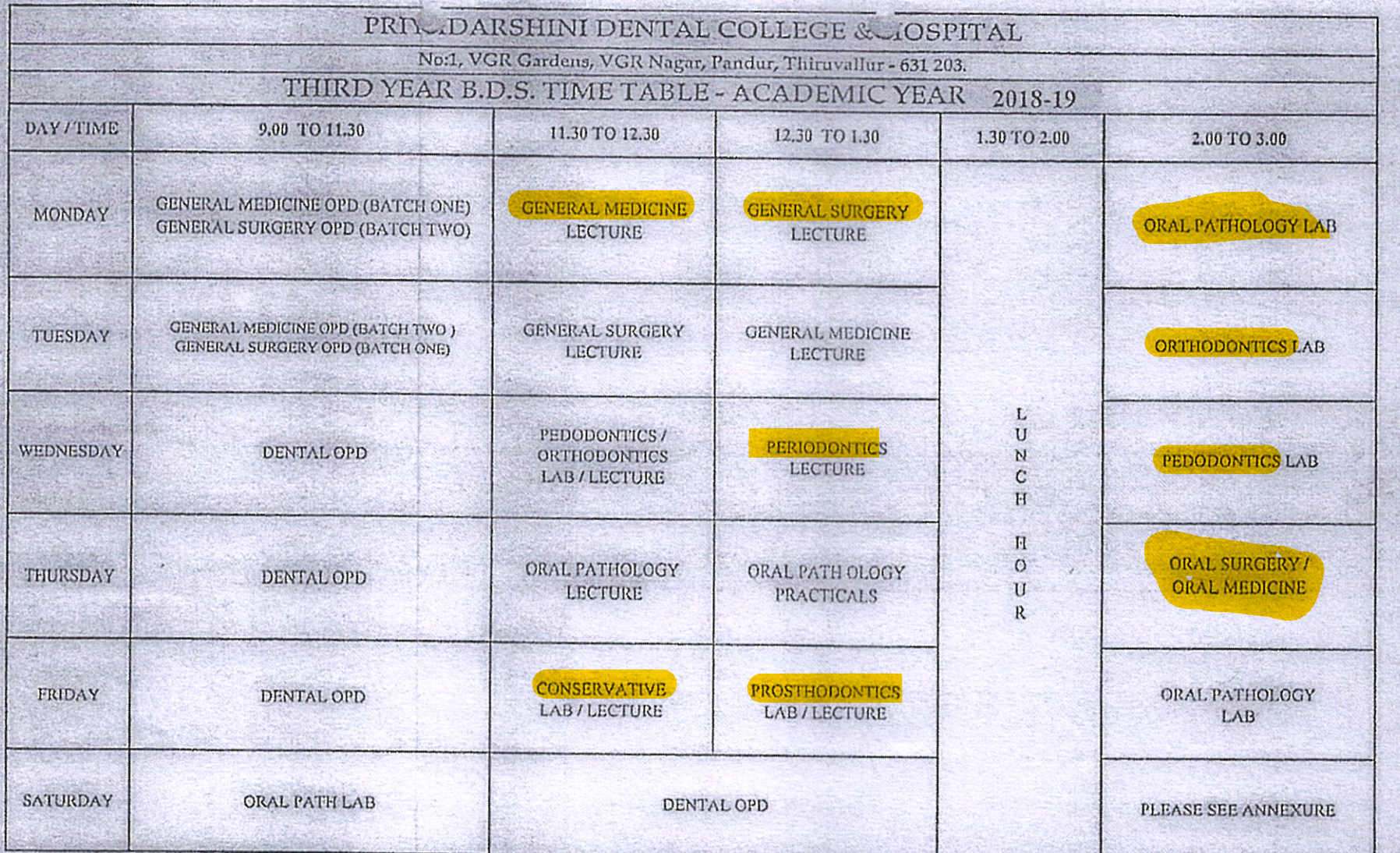

2. OPD Working hours 8.30 am to 3.00 pm

3. No exchange / inter change of classes

H.R. Venhat Praia

 $* = ... * * ...$ 

DEAN **PRINCIPAL<br>PRIVADARSHINI DENTAL COLLEGE & HOSPITAL SERIORINAL COLLEGE & HOSPITAL SERIORINAL COLLEGE AND HOSPITALS,**<br>PANDUR - 631 203.<br>THIRUVALLUR TK & DIST. TAMIL NADULIEUVALLUR TK & DIST.TAMIL NADU

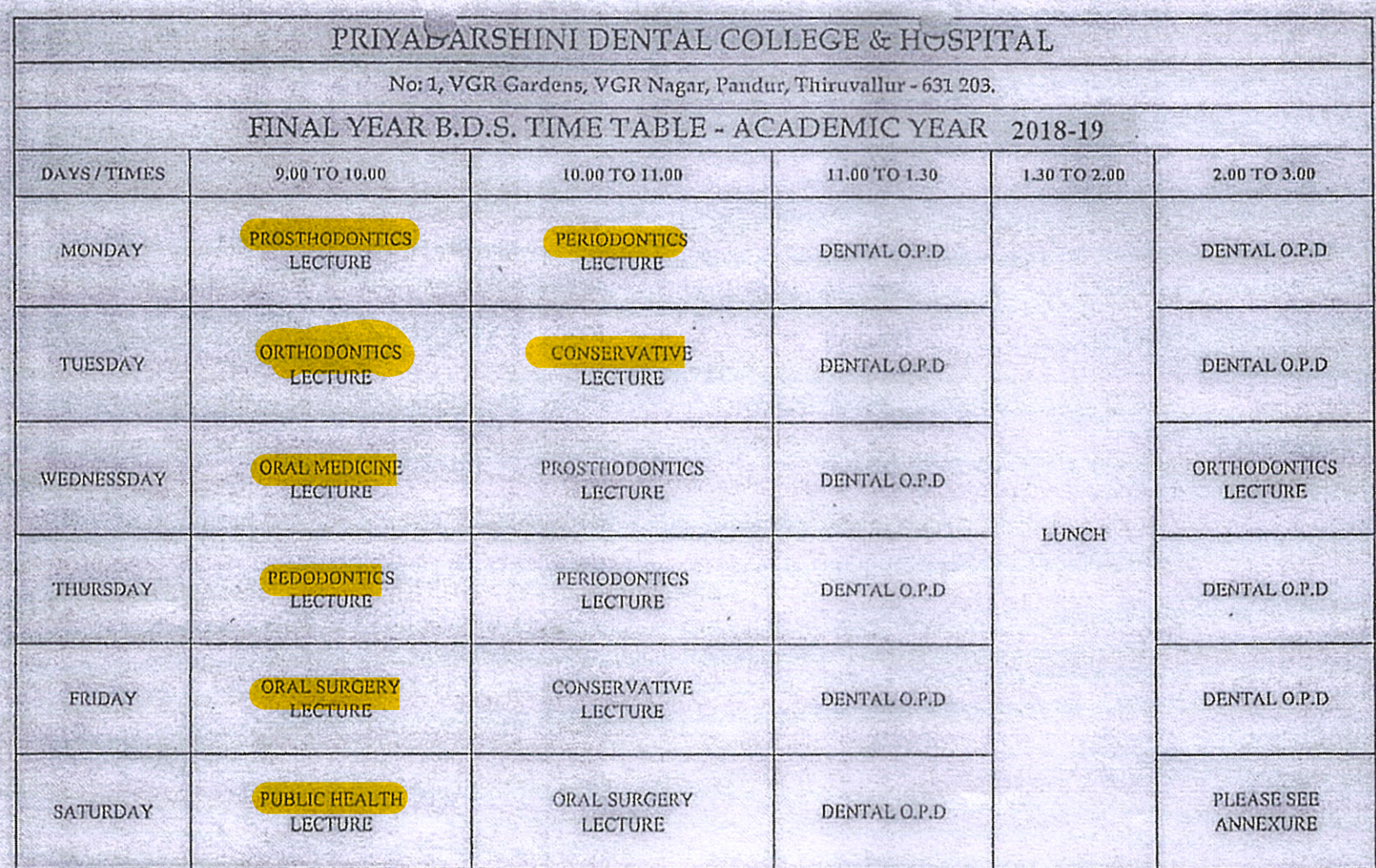

2. OPD Working hours 8.30 am to 3.00 pm

3. No exchange / inter change of classes

H.K. Venhat Praiad

 $\star$  -  $\star$ PRINCIPAL<br>PRIYADARSHINI DENTAL COLLEGE & HOSPITAL **PANDUR - 631 203.**<br>- P. T.K. & U.ST. TAMIT

OEAN · PRITADARS UNIDENTAL COLLEGE AND HOSPITALS PANDUR- 631 203. **THIRUVALLUR THE S DIST. TAMIL NADU.** 

**DEAN** 

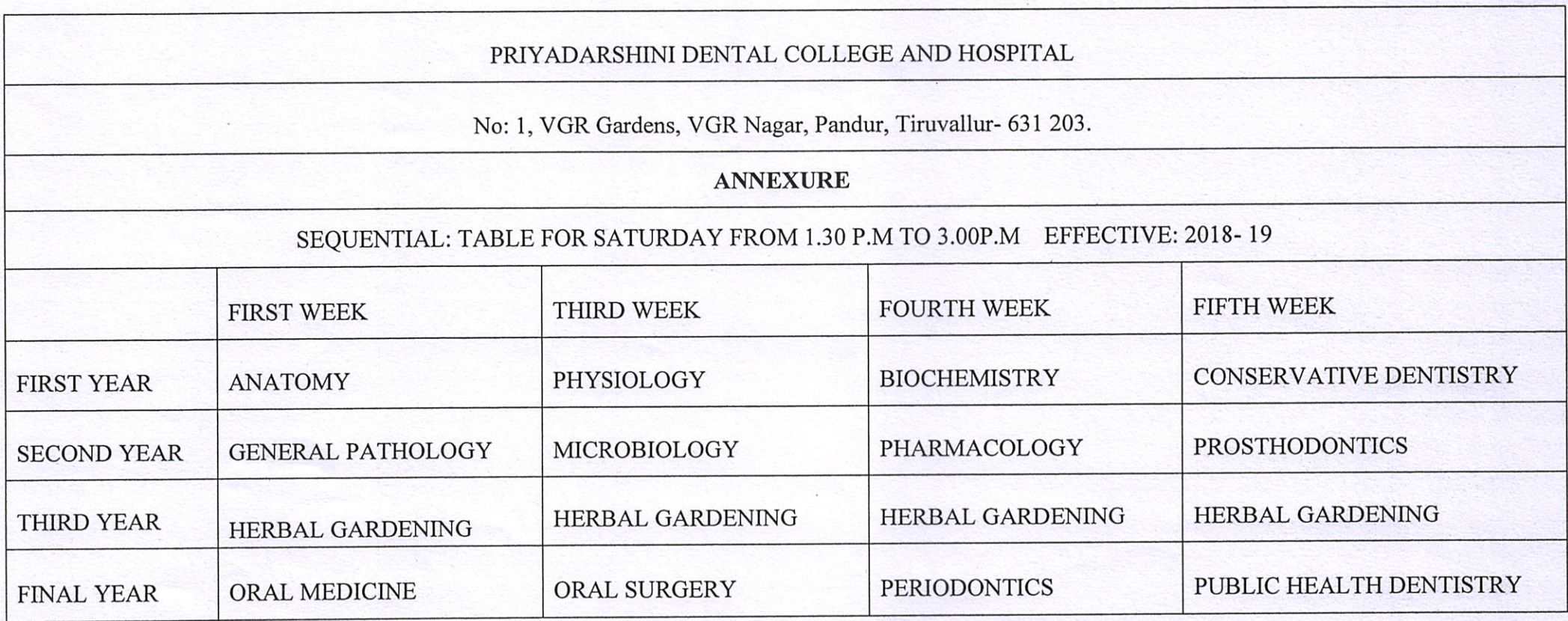

 $+$ 

PRINCIPAL<br>PRIYADARSHINI DENTAL COLLEGE & HOSPITAL

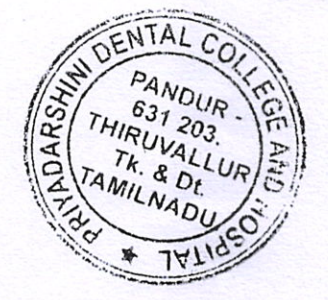

H.K Venhat Pravad

**DEAN**<br>PRIYADARSHINIDENTAL COLLEGE AND HOSPITALS, **PANDUR- 631 203.** THIRUVALLUR TK & DIST.TAMIL NADU.

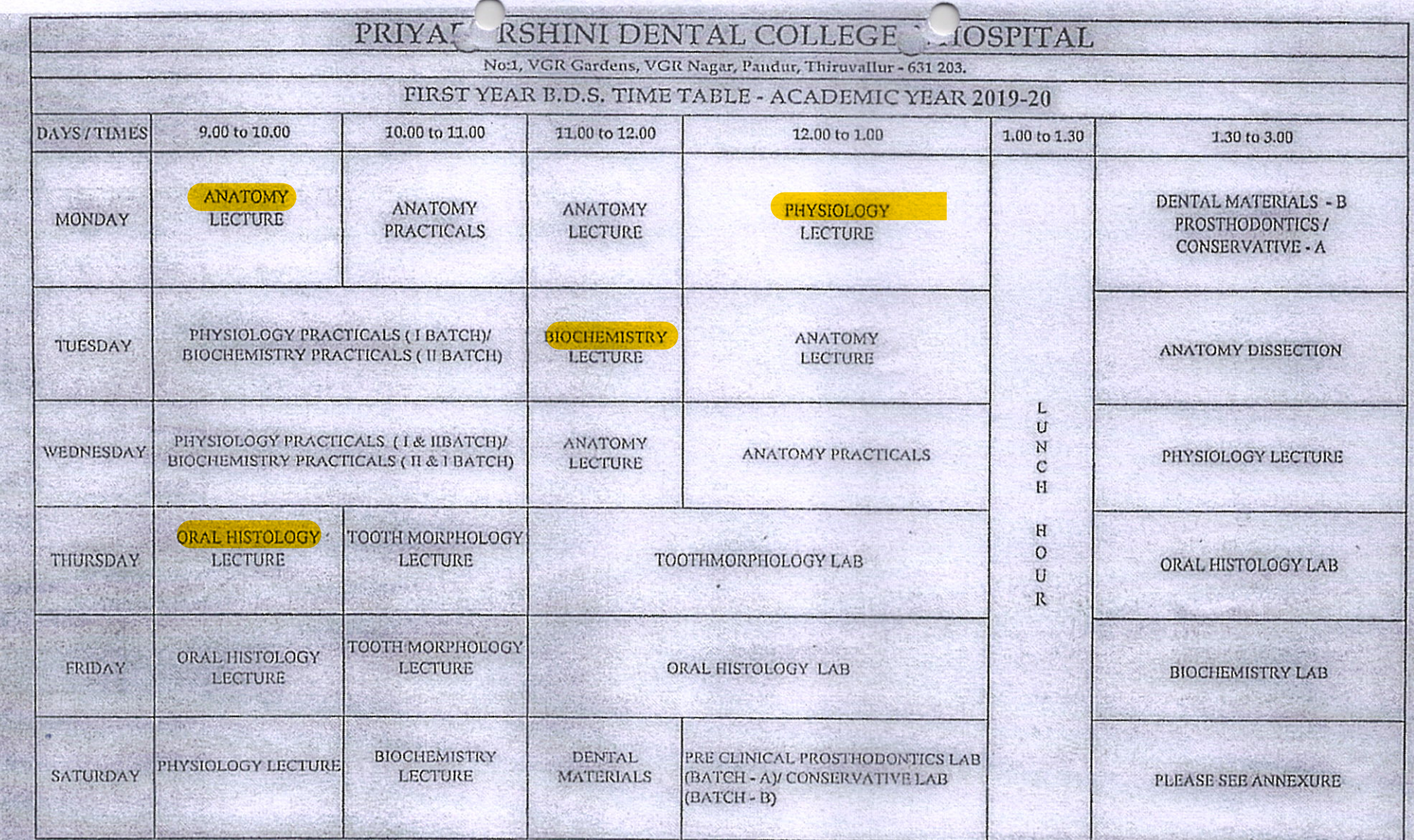

2. OPD Working hours 8.30 am to 3.00 pm

3. No exchange / inter change of classes

H.R. Venhat Praiad

terthan **DEAN PRINCIPAL PRINCIPAL**<br>PRIYADARSHINI DENTAL COLLEGE & HOSPITAL PRIYADARSHINI DENTAL COLLEGE & HOSPITAL PARK DENTAL PARK OF PARK OF PARK PANDUR - 631 203. THINIVALLUR TR & DET.TANIL NACU. THIRUVALLUR TK & DIST. TAMIL NADU

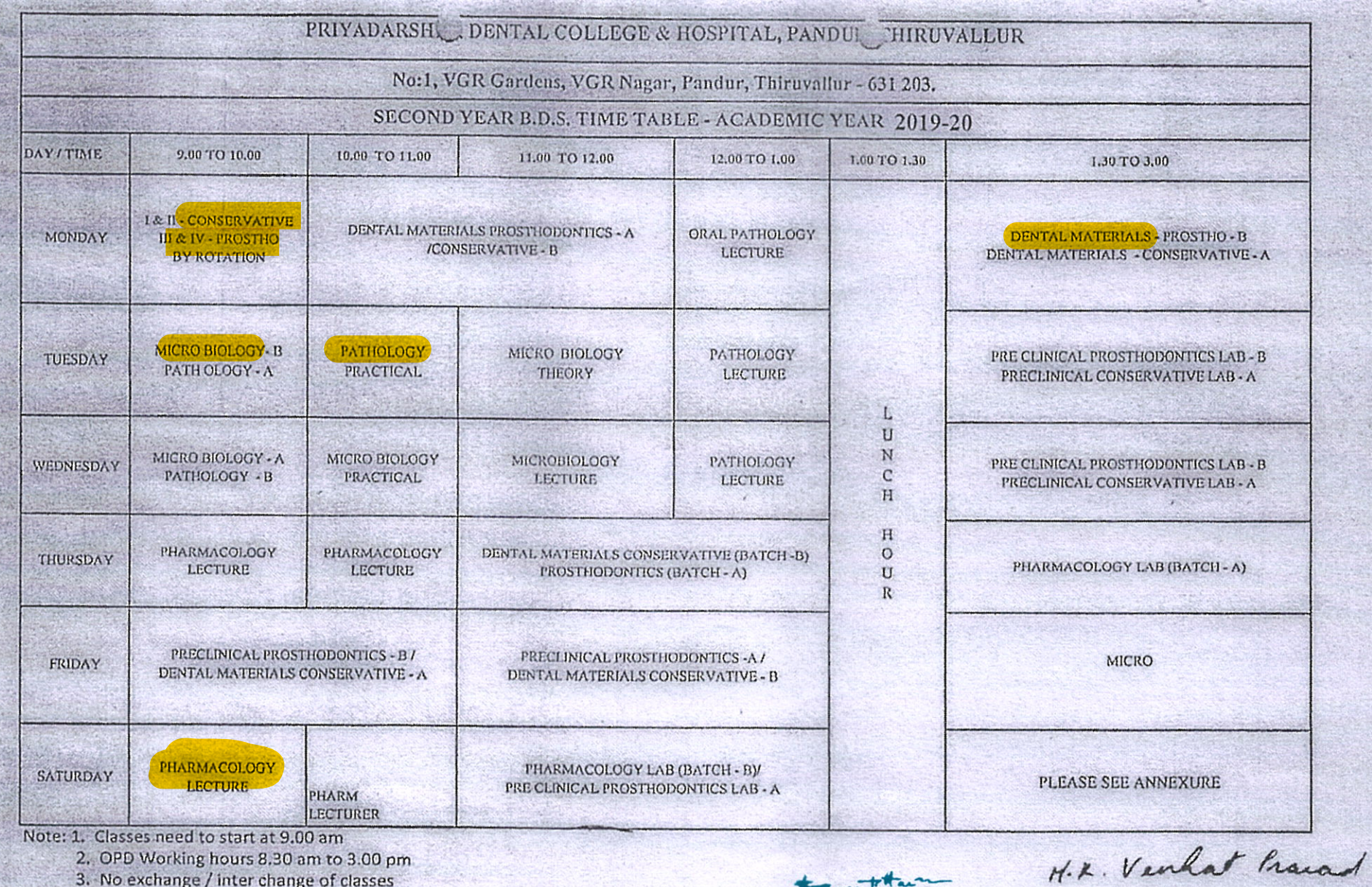

2. OPD Working hours 8.30 am to 3.00 pm

3. No exchange / inter change of classes

PRINCIPAL PRIYADARSHINI DENTAL COLLEGE & HOSPITAL,<br>PANDUR - 631 203.<br>THIRUVALLUR TK & DIST. TAMIL NADU.

 $*...*$ 

服體 PRIYADARSHINDEAN ZOS. THIRUVALLUR TK & DIST.TAAHL NADU.

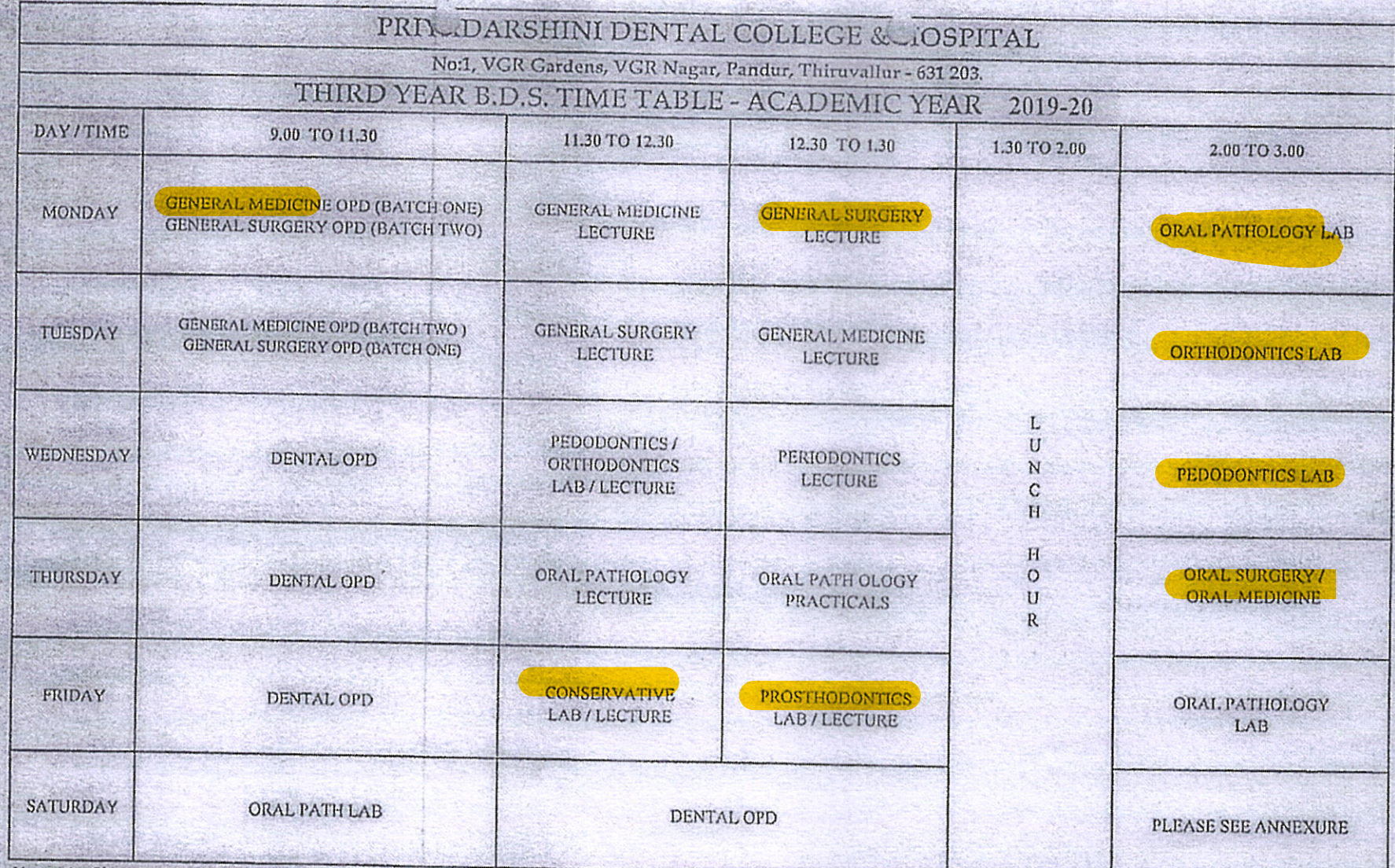

2. OPD Working hours 8.30 am to 3.00 pm

3. No exchange / Inter change of classes

H. R. Venhat Praiad

**DEAN** 

胱细 **PRIYADARSHINHDENTAL COLLEGE AND HOSPITALS.**<br>PANGUR- 631 203.<br>THIRUVALLUR TH & DIST.TAMM NATH

PRINCIPAL<br>PRIYADARSHINI DENTAL COLLEGE & HOSPITAL<br>PANDUR - 631 203.<br>THIRUVALLUR TK & DIST. TAMIL NADU

a ... ptarm

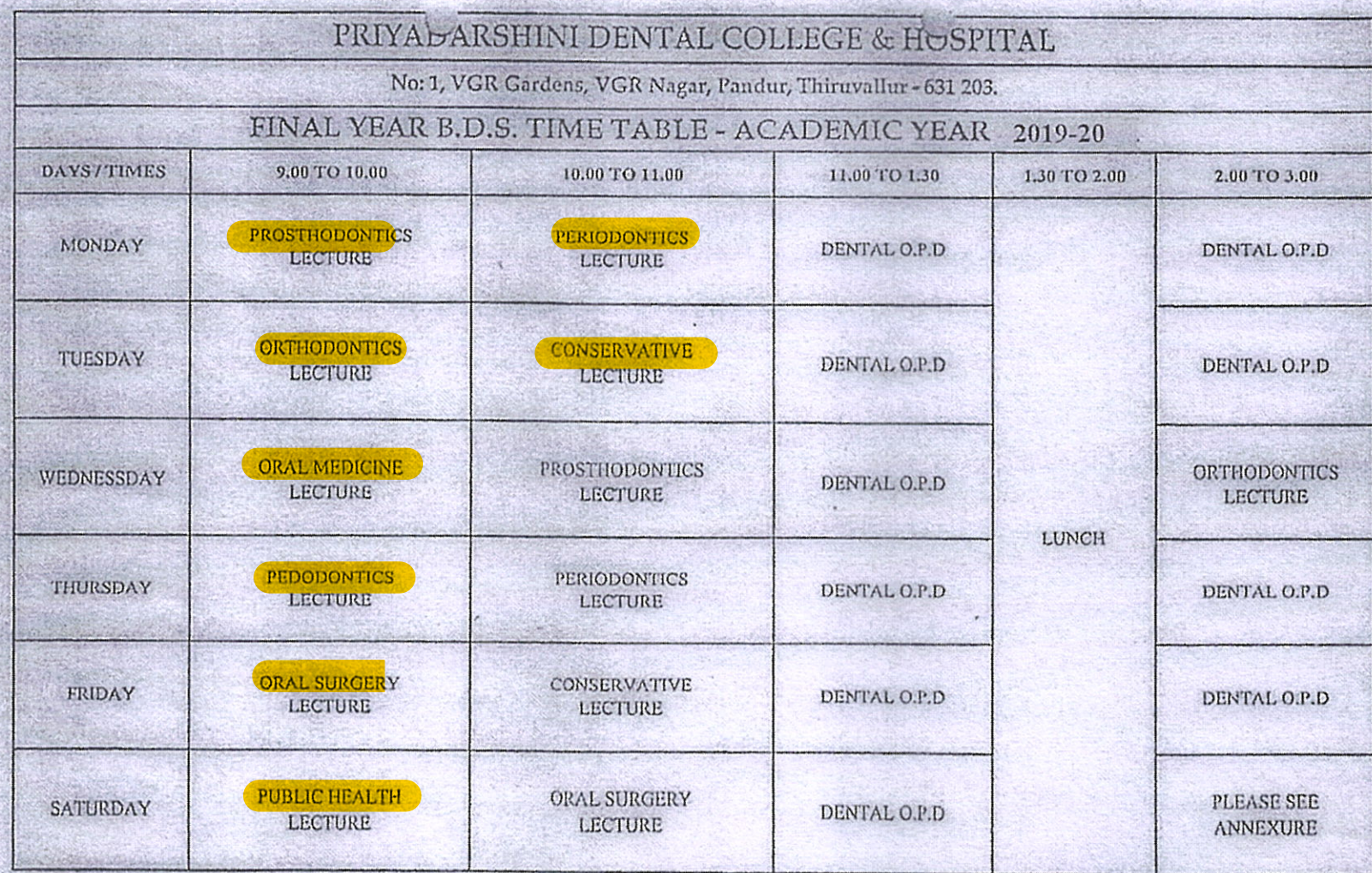

2. OPD Working hours 8.30 am to 3.00 pm

3. No exchange / inter change of classes

H. K. Venhat Pravad to -- ptam

**DEAN** 

**PRINCIPAL**<br>PRIYADARSHINI DENTAL COLLEGE & HOSPITAL, ETAL COLLEGE & HOSPITAL<br>PANDUR - 631 203.<br>THIRUVALLUR TK & DIST. TAMIL NADU THIRUVALUR TK & DIST.TAMIR NADU:

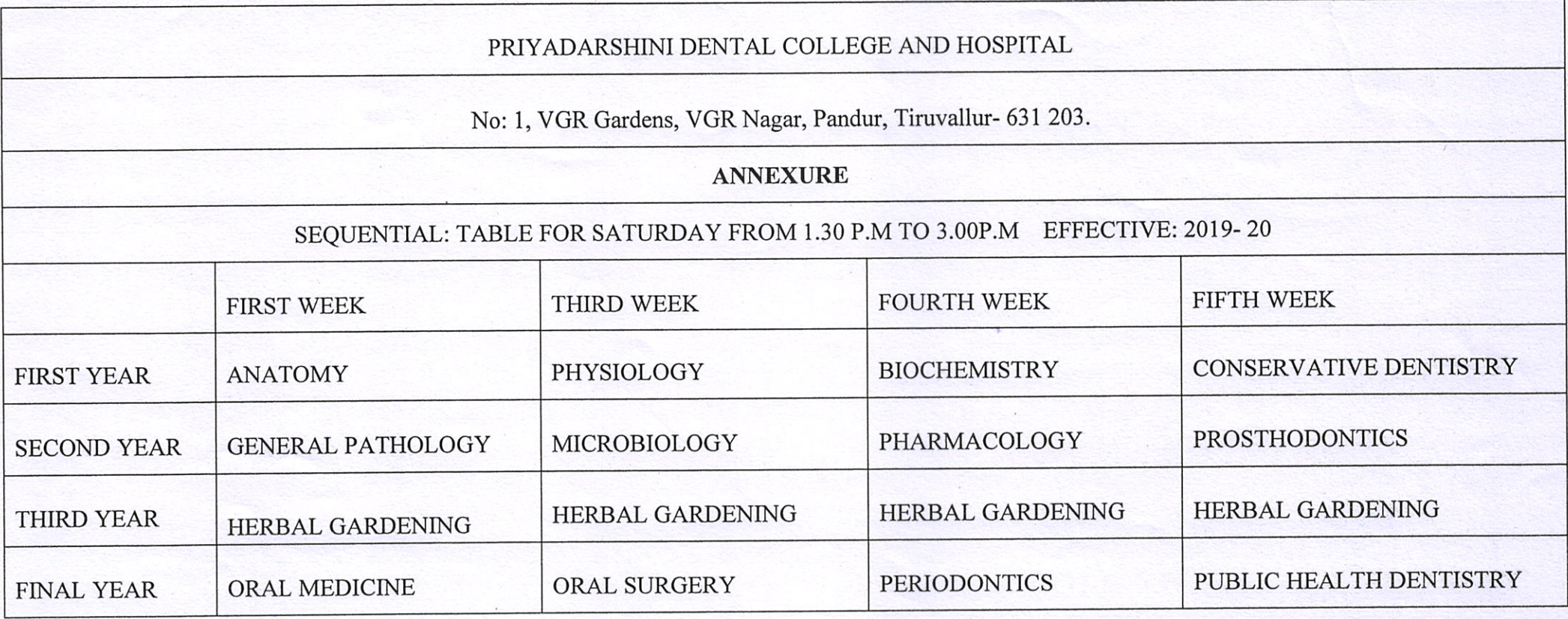

toutham

**PRINCIPAL** PRIYADARSHINI DENTAL COLLEGE & HOSPITAL **PANDUR - 631 203.** THIRUVALLUR TK & DIST. TAMIL NADU

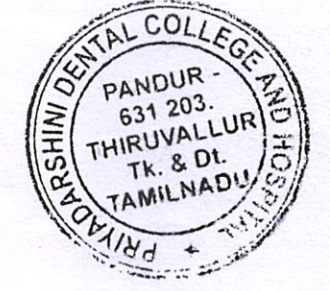

H.K Venhat Pravad

**DEAN**<br>PRITADARSHIKIDENTAL COLLEGE AND HOSPITALS, **EXAMPLE PARDUR 631 203.**<br>THIRUVALLUR TK & DIST.TAMIL NADU.

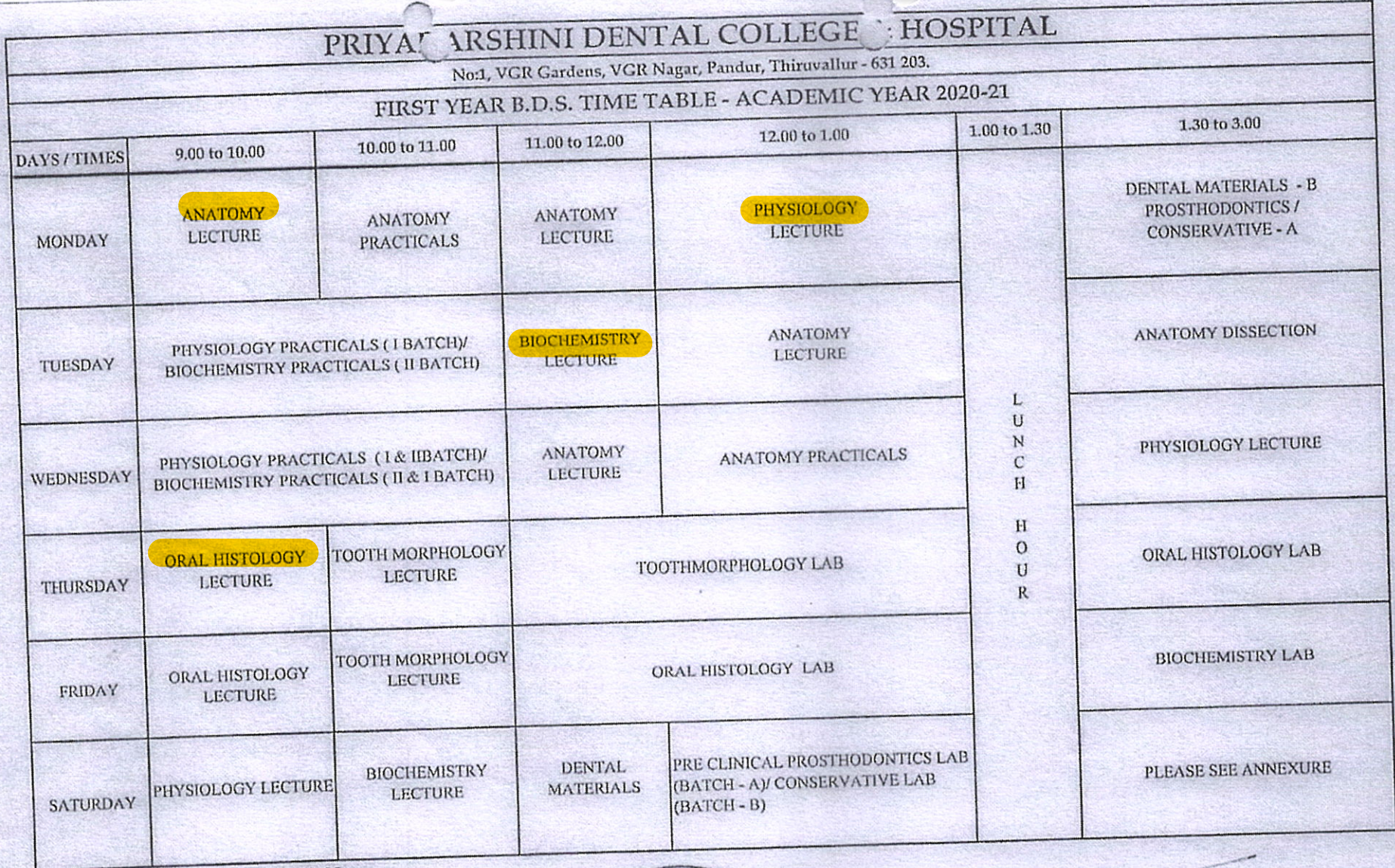

2. OPD Working hours 8.30 am to 3.00 pm

3. No exchange / inter change of classes

PANDUR ANTIPODICIAL **HOSP**  $184$ 

**PRINCIPAL** 

PRINCIPAL PRIYADARSHINI DENTAL COLLEGE & HOSPITAL,

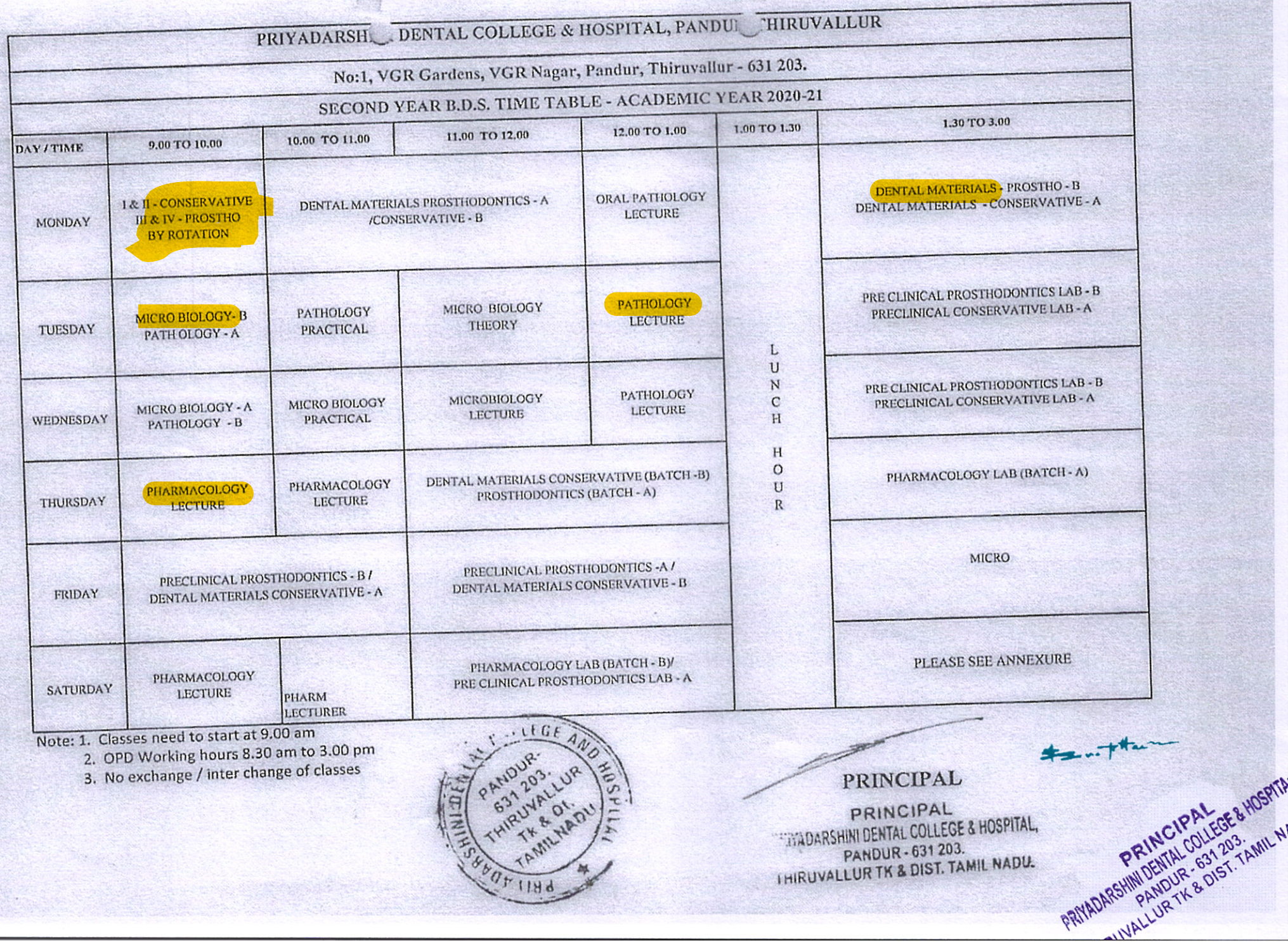

r.

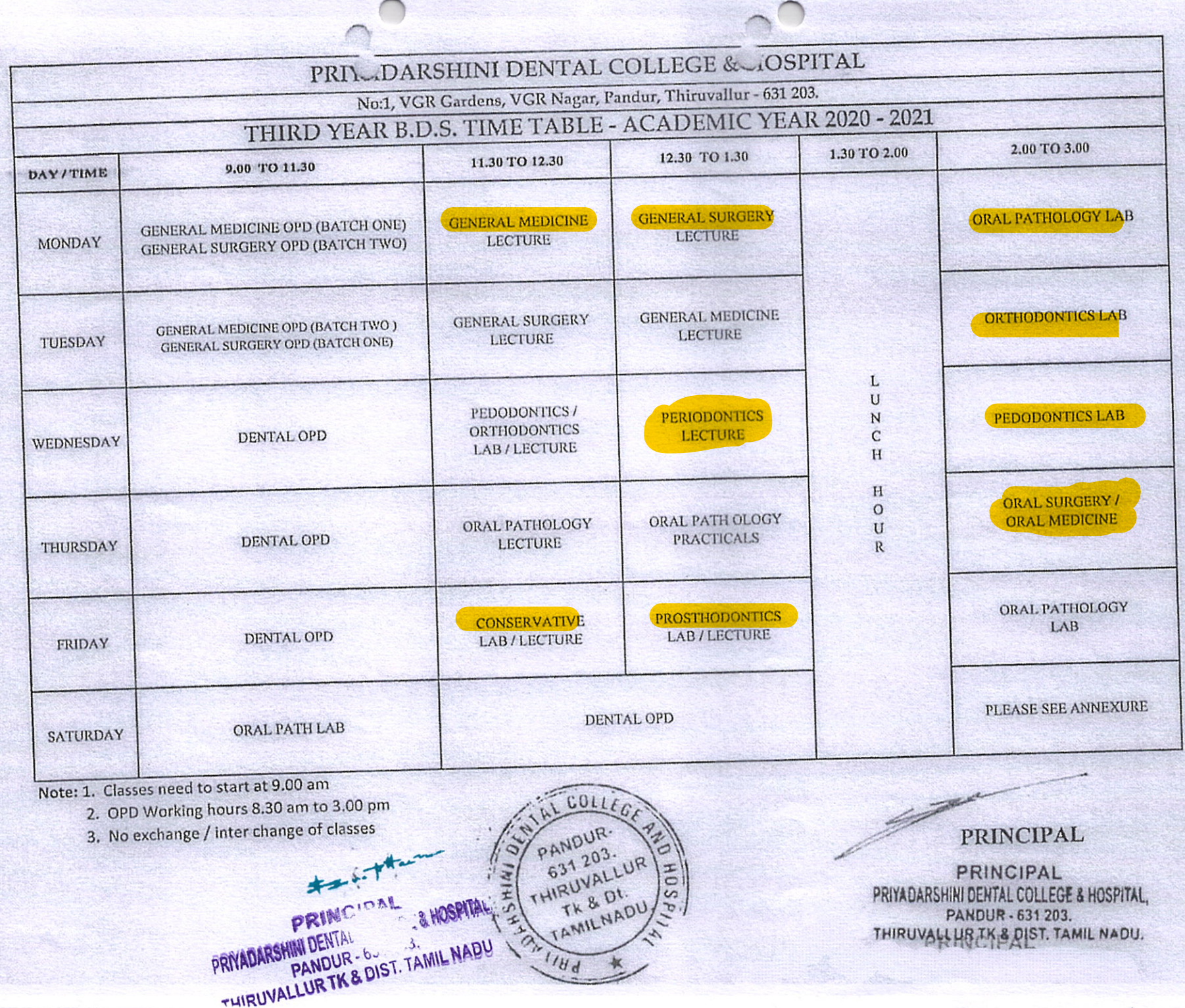

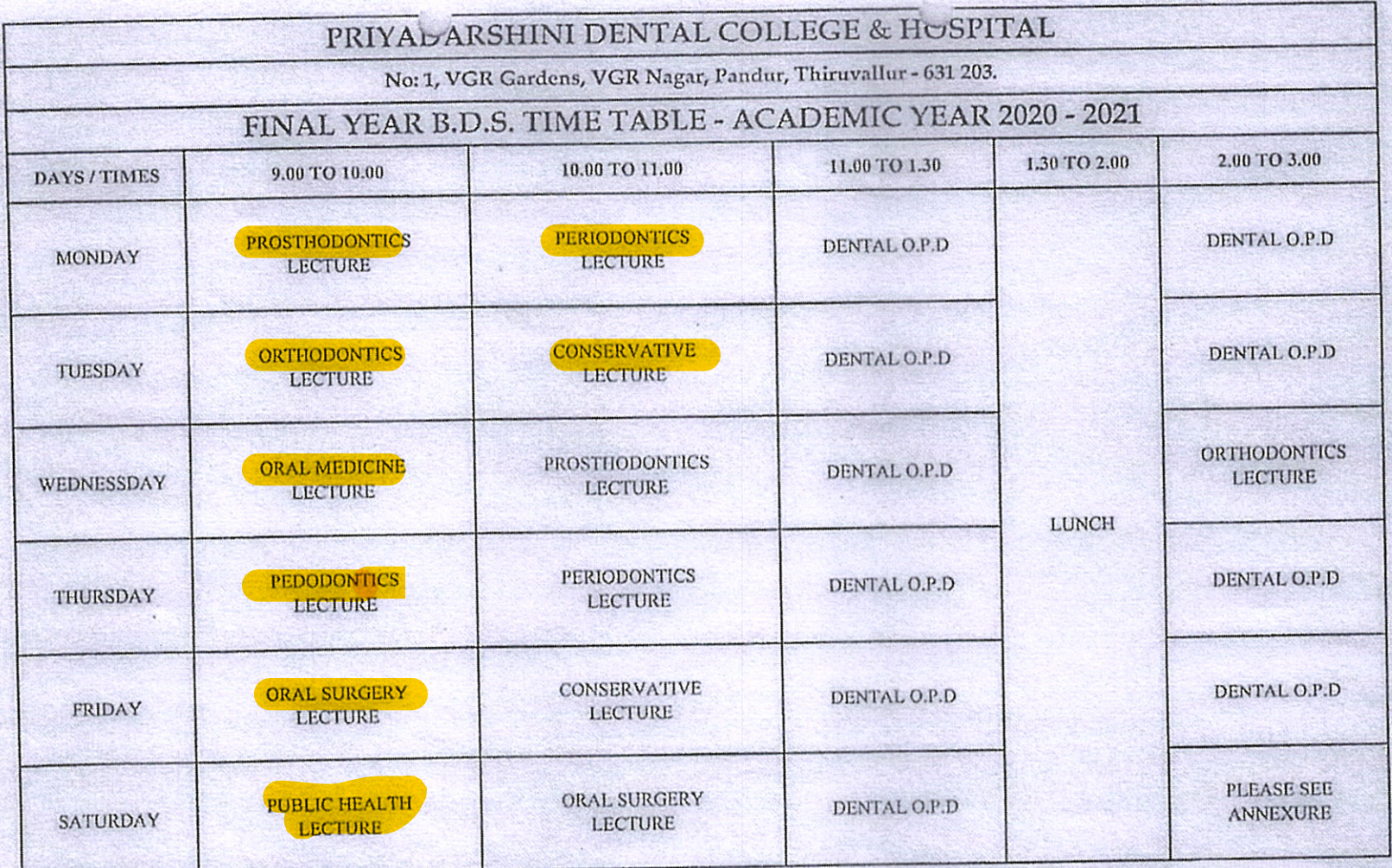

2. OPD Working hours 8,30 am to 3.00 pm

3. No exchange / inter change of classes

 $NIALCO$ PANDUR-631 203. THIRUVALLUR PRINCIPAL<br>PRIYADARSHIN DENTAL COLLEGE & HOSPITAL  $\blacksquare$ Tk & Dt. TAMILNADU

PRINCIPAL PRINCIPAL PRIYADARSHINI DENTAL COLLEGE & HOSPITAL, PANDUR - 631 203.<br>THIRUVALLUR TK & DIST. TAMIL NADU.

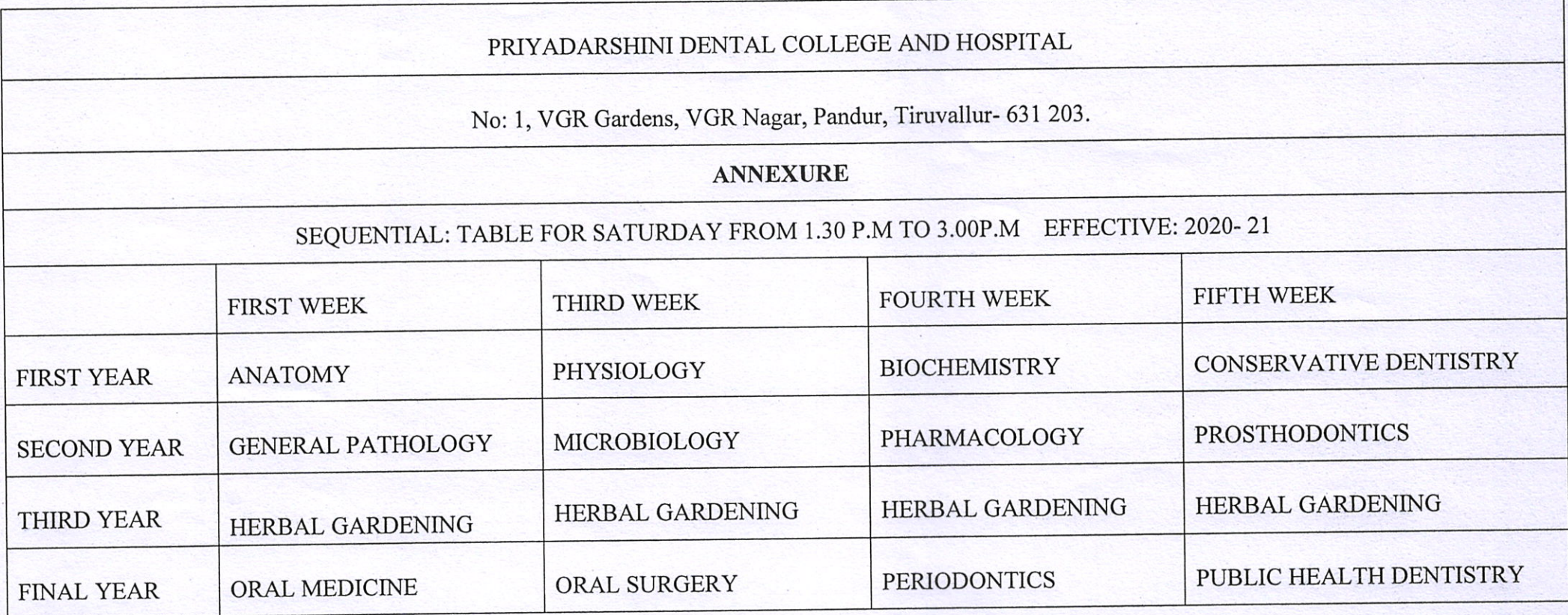

 $*...*$ PRINCIPAL<br>PRIYADARSHINI DENTAL COLLEGE & HOSPITAL.<br>PANDUR - 631 203.<br>THIRUVALLUR TK & DIST. TAMIL NADU.

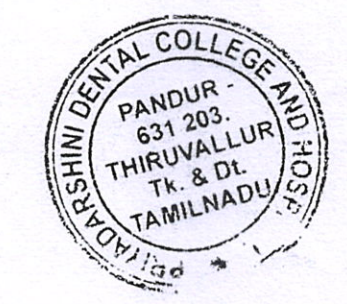

PRINCIPAL PRIYADARSHINI DENTAL COLLEGE & HOSPITAL, **PANDUR - 631 203.** THIRUVALLUR TK & DIST. TAMIL NADU

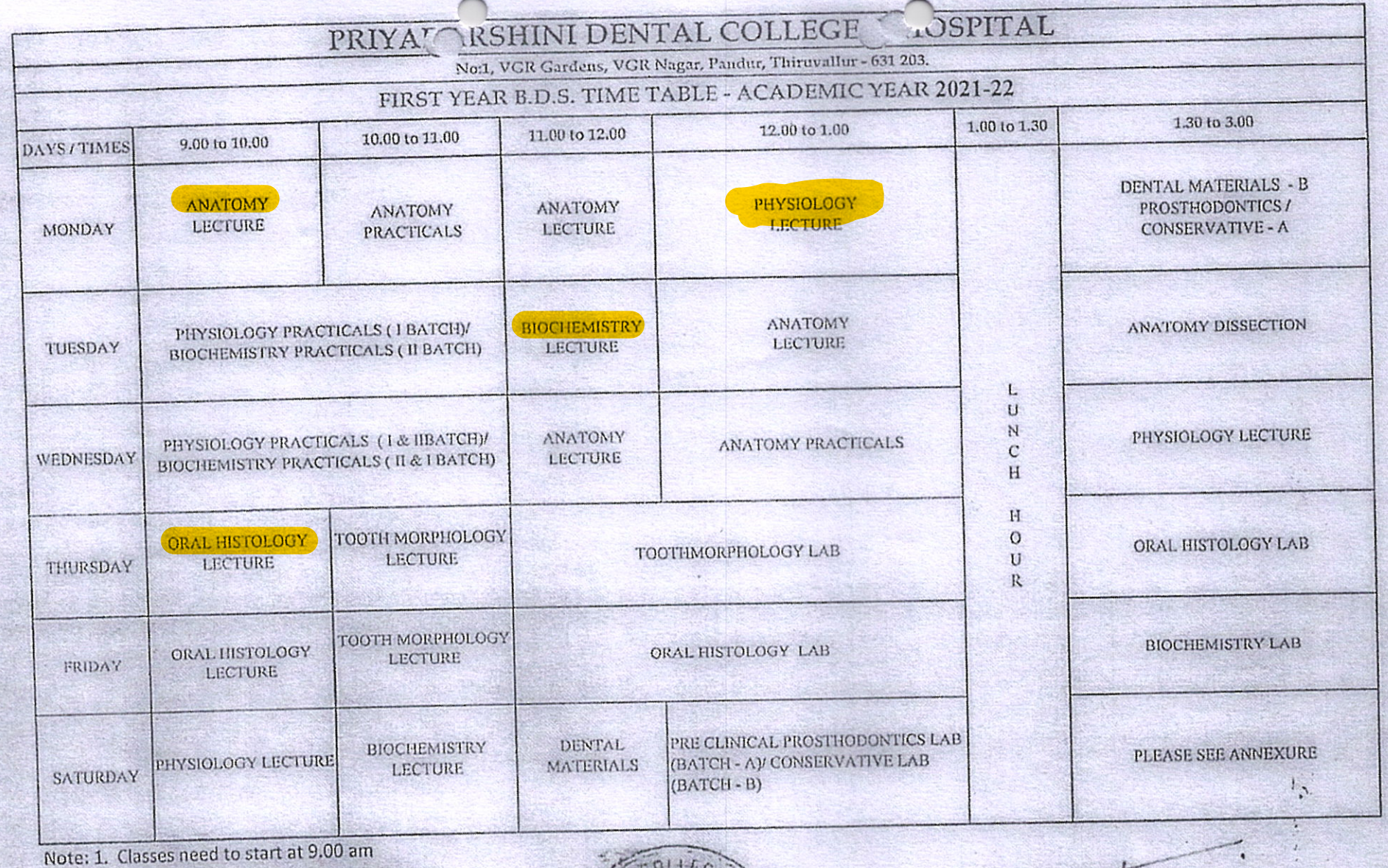

PANDUR-

 $1184$ 

 $\frac{1}{2}$ 

- 2. OPD Working hours 8.30 am to 3.00 pm
- 3. No exchange / inter change of classes

PRINCIPAL GOLEGE & HOSPITAL

PRINCIPAL PRINCIPAL PRIYADARSHINI DENTAL COLLEGE & HOSPITAL,<br>PANDUR - 631 203.<br>THIRUVALLUR TK & DIST. TAMIL NADU.

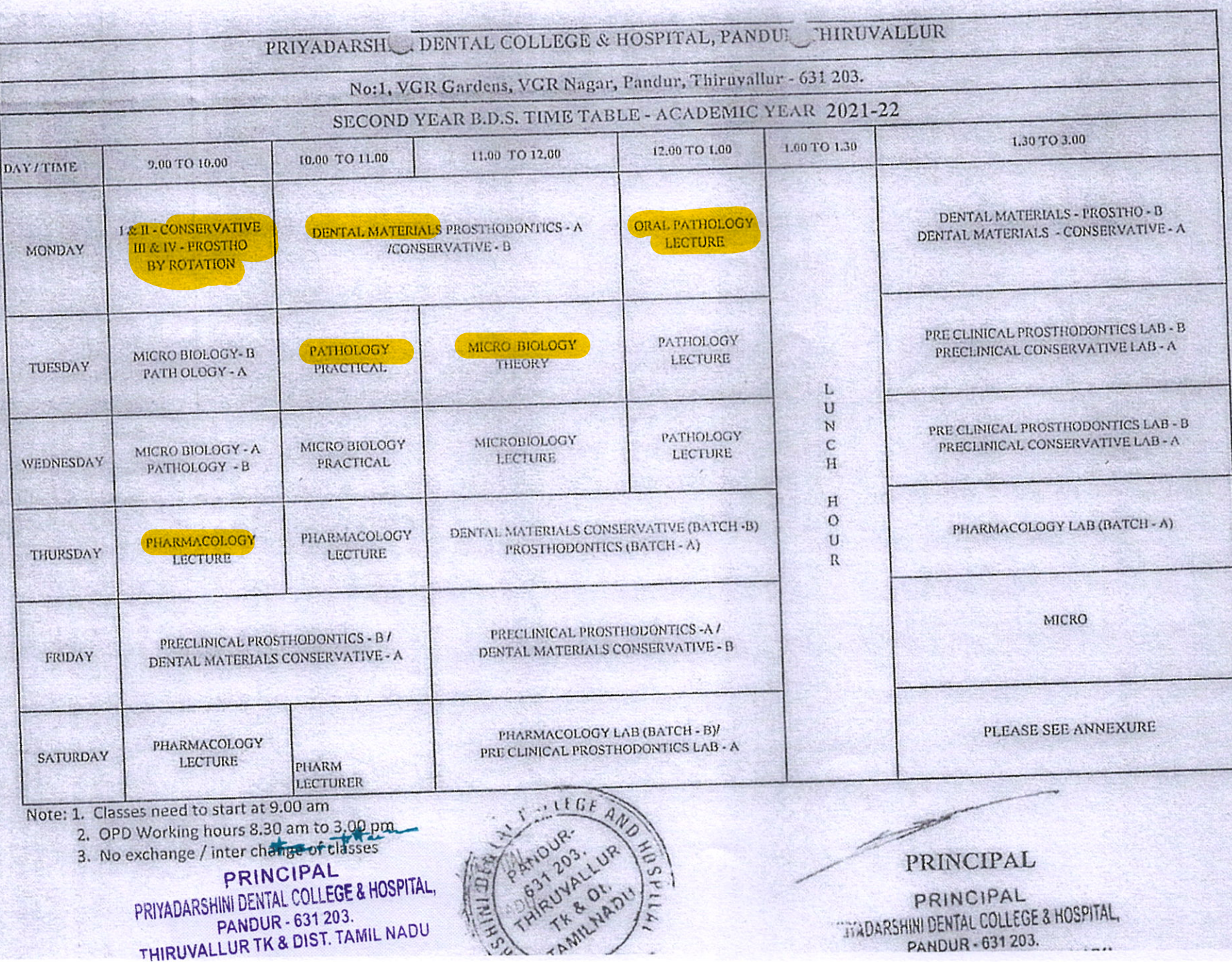

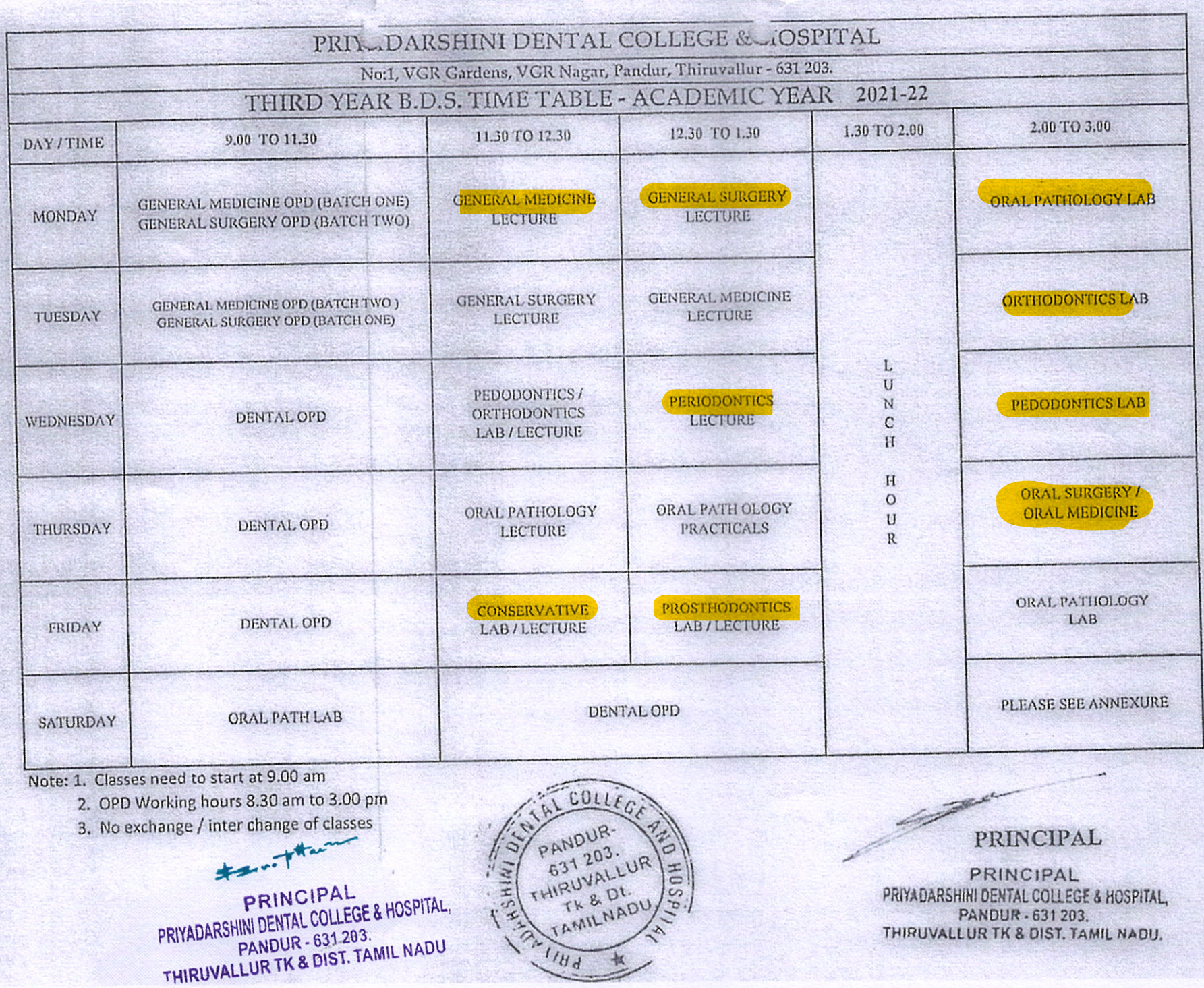

 $\sqrt{2}$ 

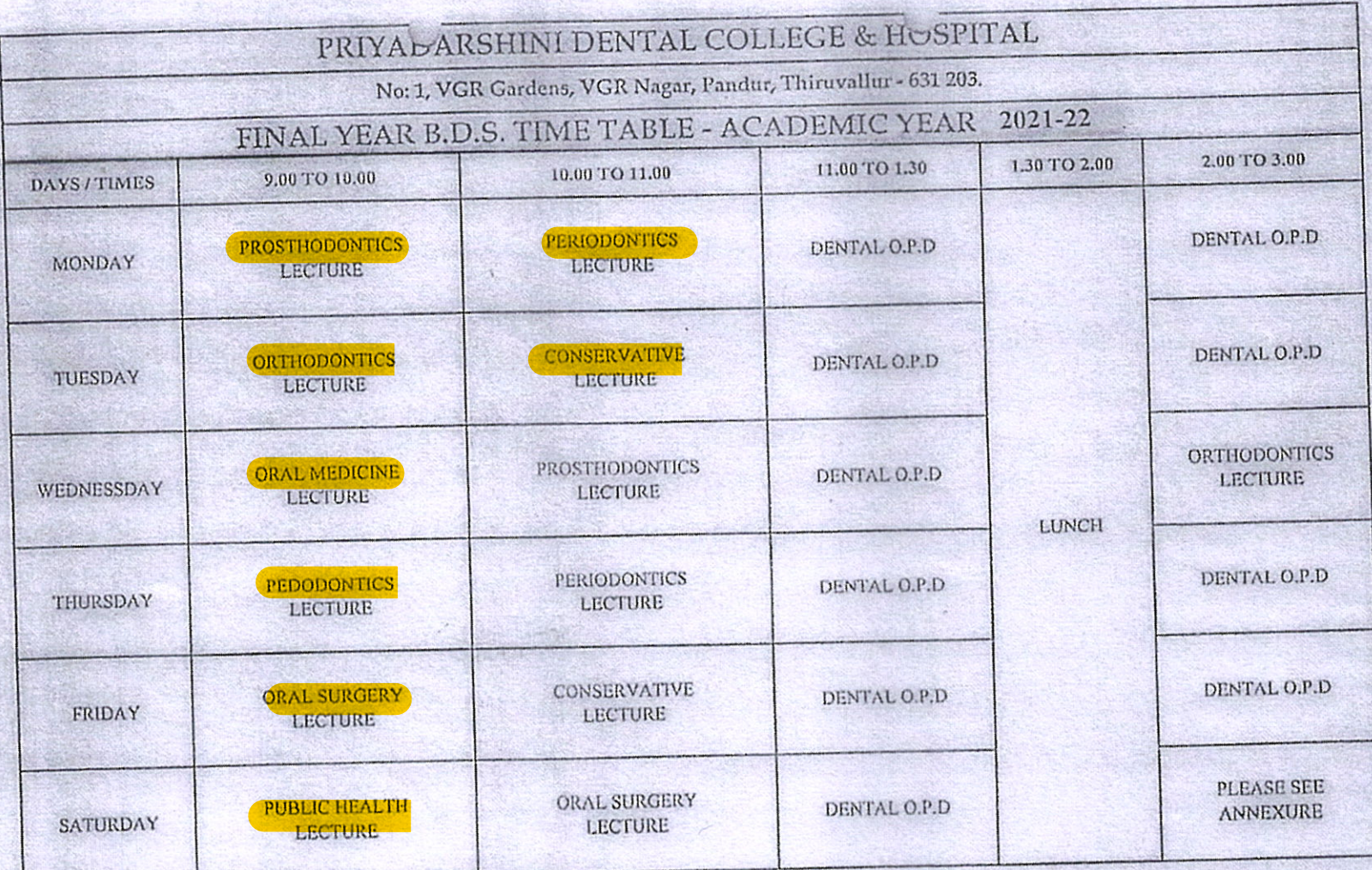

2. OPD Working hours 8.30 am to 3.00 pm

3. No exchange / inter change of classes

PRINCIPAL<br>PRIVADARSHINI DENTAL COLLEGE & HOSPITAL.<br>PANDUR - 631 203.<br>THIRUVALLUR TK & DIST. TAMIL NADU

 $+$ 

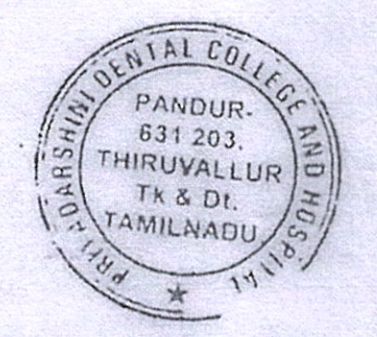

PRINCIPAL PRINCIPAL PRIYADARSHINI DENTAL COLLEGE & HOSPITAL,

PANDUR - 631 203. THIRUVALLUR TK & DIST. TAMIL NADU

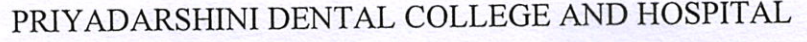

No: 1, VGR Gardens, VGR Nagar, Pandur, Tiruvallur- 631 203.

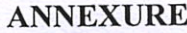

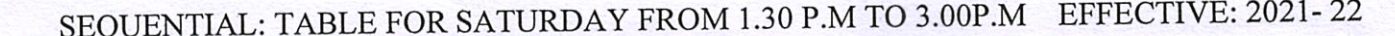

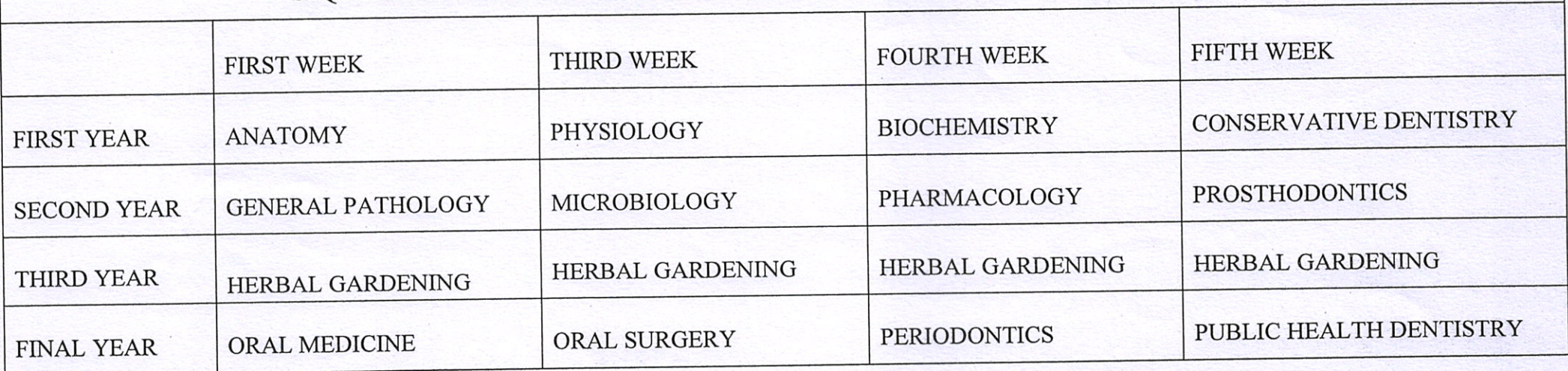

 $*$ PRINCIPAL<br>PRIYADARSHINI DENTAL COLLEGE & HOSPITAL<br>PANDUR - 631 203.<br>FUIRUVALLUR TK & DIST. TAMIL NADU

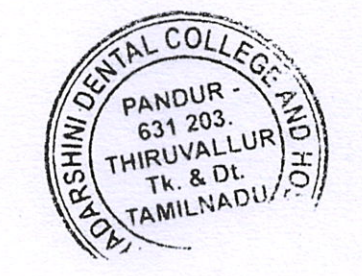

 $\mathcal{A}_k$ 

PRINCIPAL<br>PRIYADARSHINI DENTAL COLLEGE & HOSPITAL.<br>PANDUR - 631 203.<br>THIRUVALLUR TK & DIST. TAMIL NADU

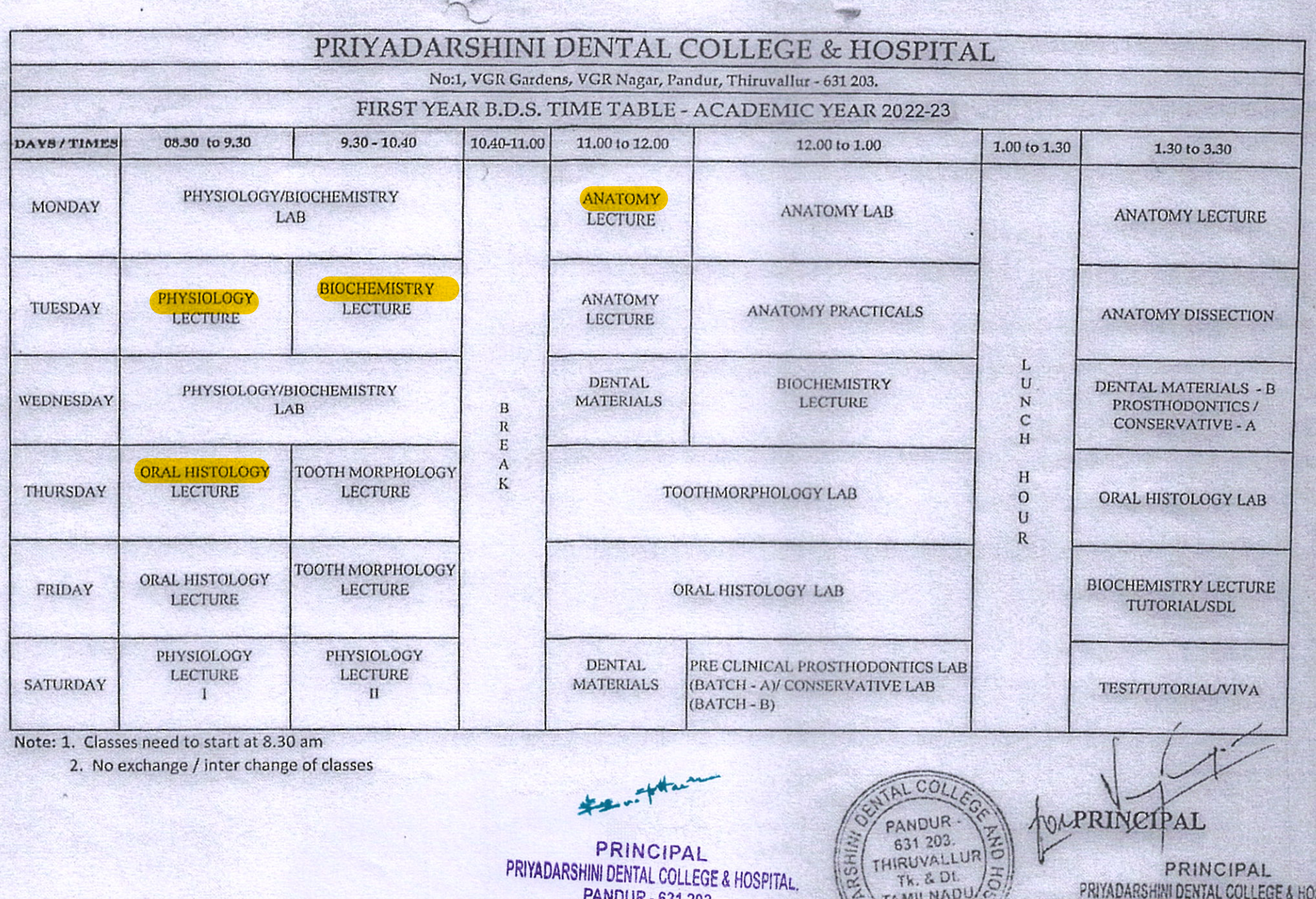

PANDUR - 631 203.<br>THIRUVALLUR TK & DIST, TAMIL NADU

 $\mathcal{L}$ 

**OSPITAL** PANDUR - 631 203

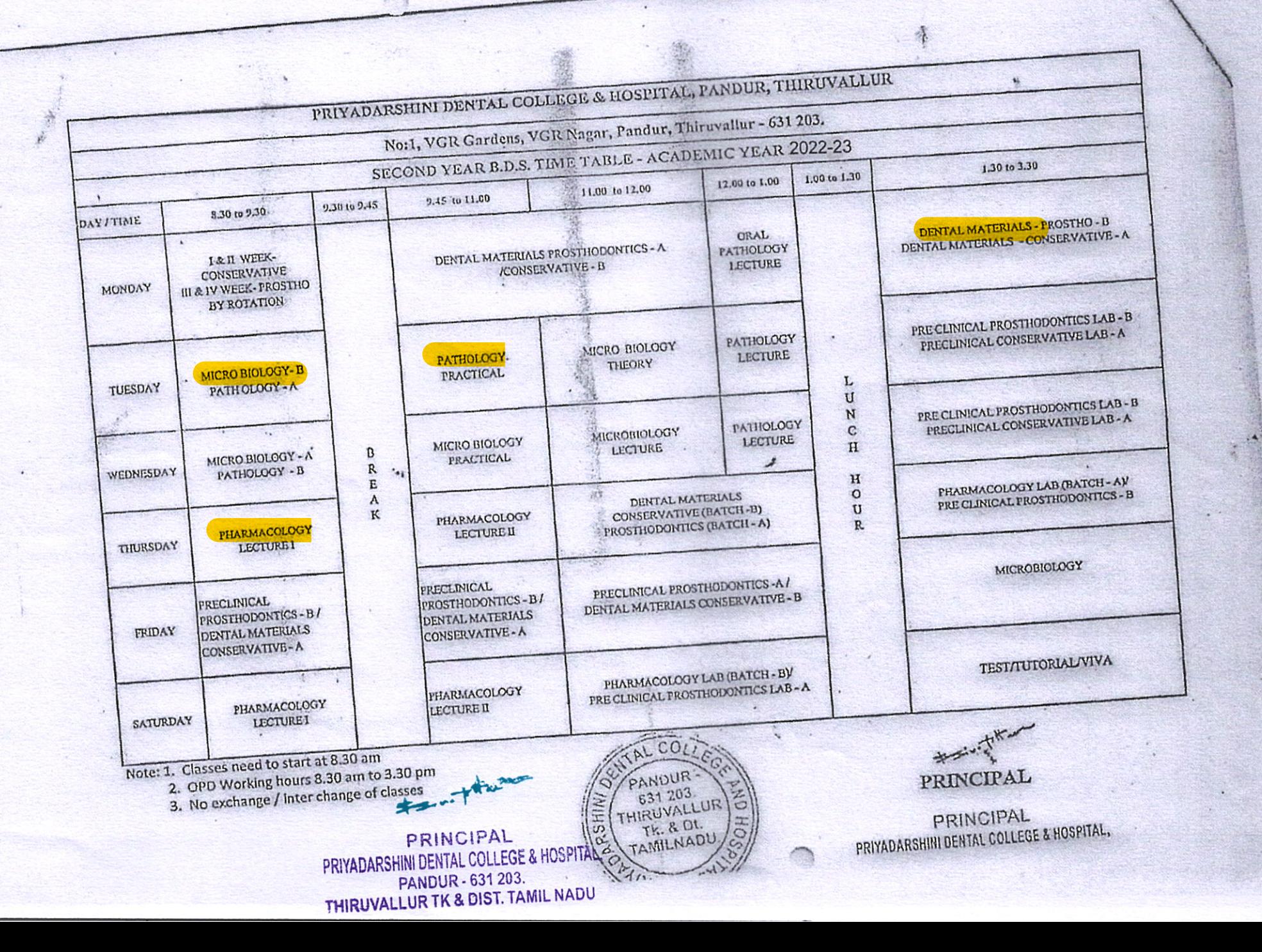

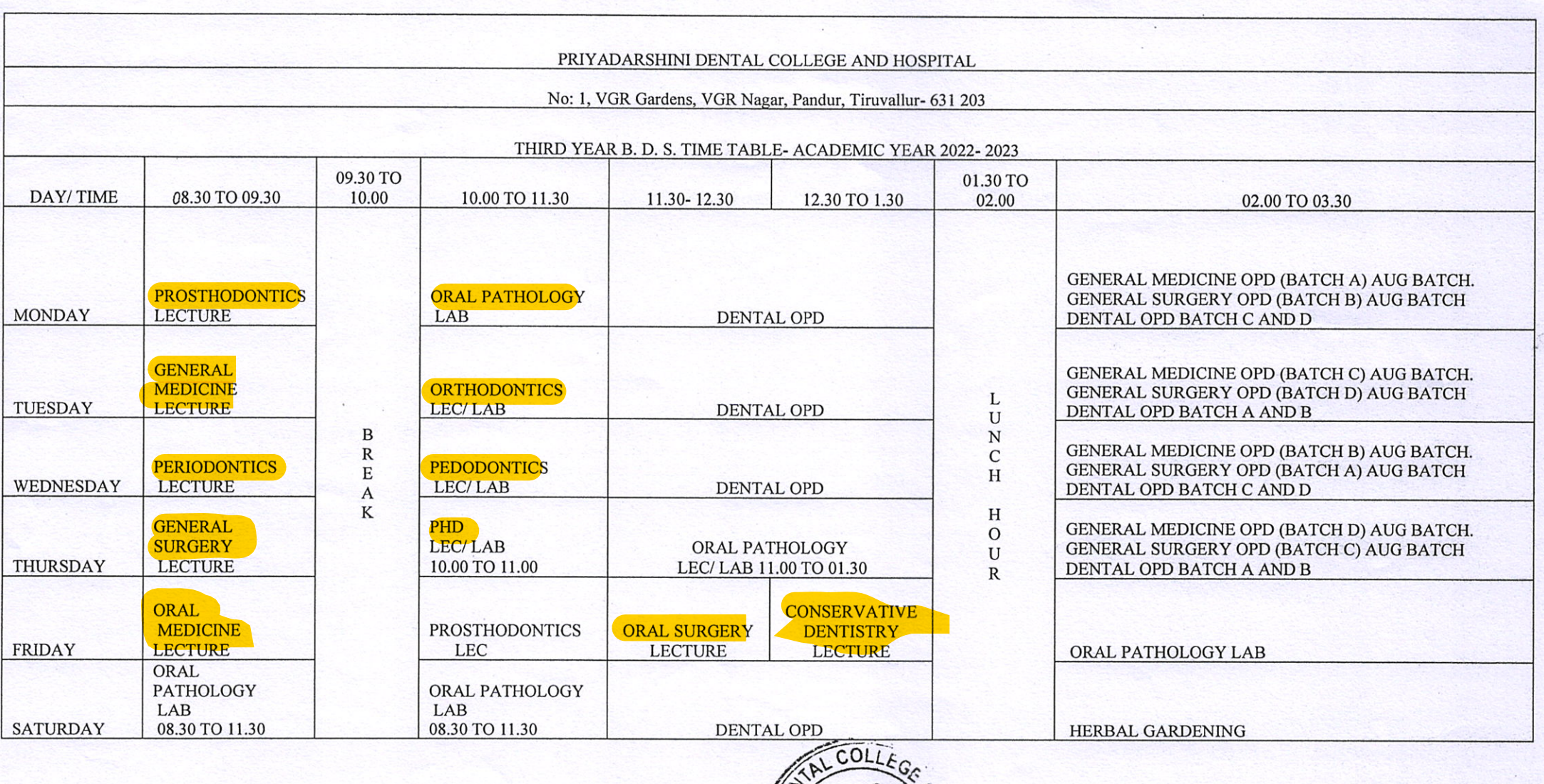

 $* =$  ...  $*$   $*$ 

**PRINCIPAL** PRIYADARSHINI DENTAL COLLEGE & HOSPITAL. **PANDUR - 631 203.** THIRUVALLUR TK & DIST, TAMIL NADU

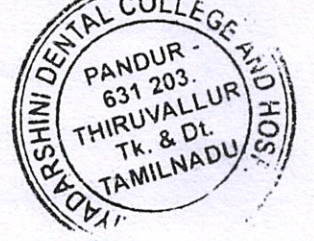

the inthan

PRINCIPAL PRIYADARSHINI DENTAL COLLEGE & HOSPITAL PANDUR - 631 203. THIRUVALLUR TK & DIST, TAMIL NADU

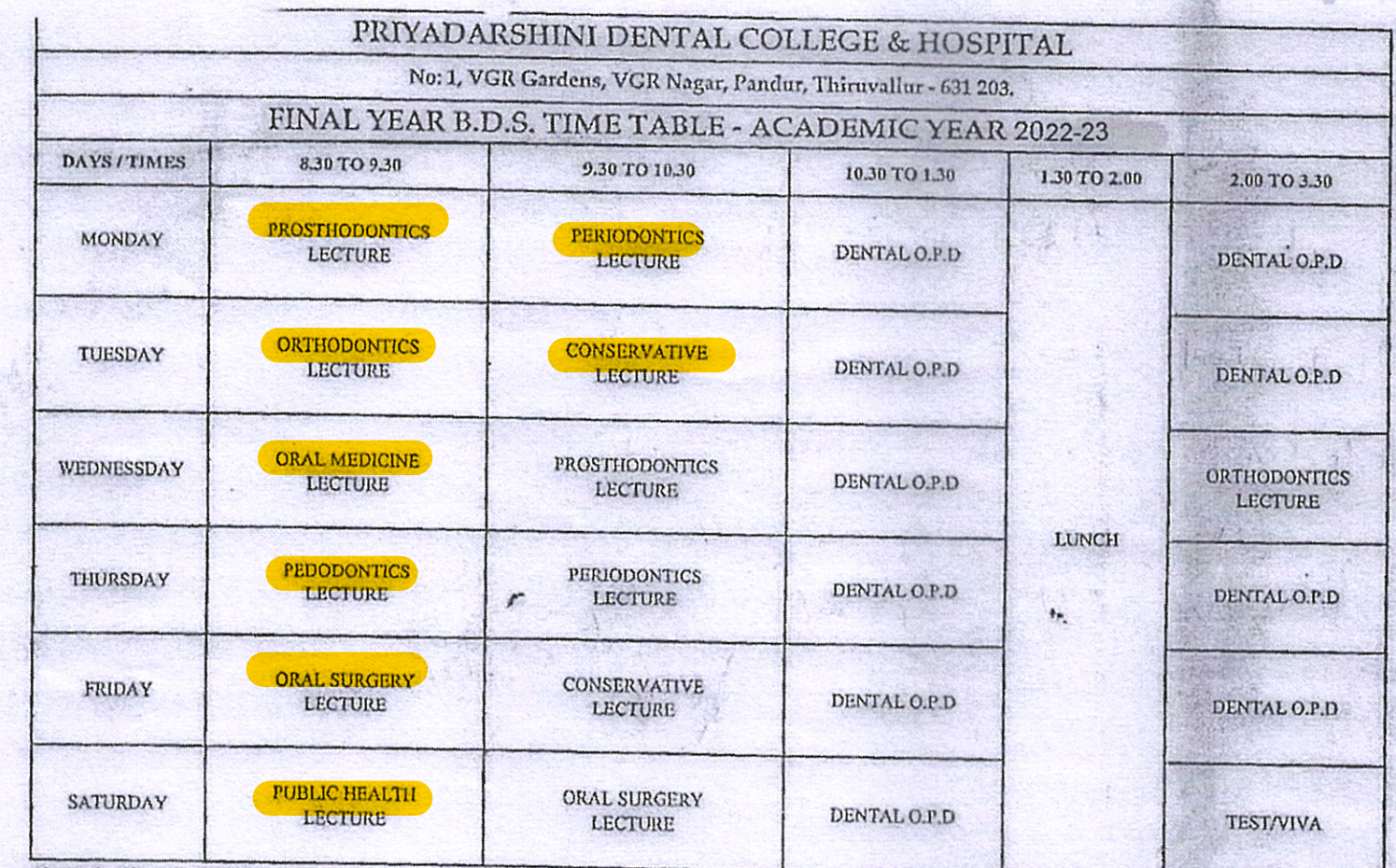

 $c_{\nu}$ 

PANDUR<br>
631 203.<br>
THIRUVALLUR<br>
TAMILNADU

Note: 1. Classes need to start at 8.30 am

H

2. OPD Working hours 8.30 am to 3.30 pm

3. No exchange / inter change of classes

**ONRESTIN** PRINCIPAL

PRIYADARSHINI DENTAL COLLEGE & HOSPITAL, **PANDUR - 631 203.** THIRUVALLUR TK & DIST. TAMIL NADU

\* = i - tritran

PRINCIPAL PRIYADARSHINI DENTAL COLLEGE & HOSPITAL, THIRUVALLUR TK & DIST. TAMIL NADU.